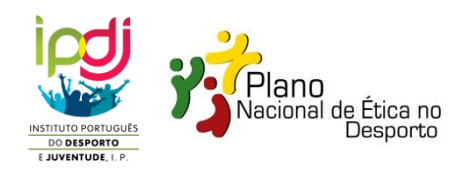

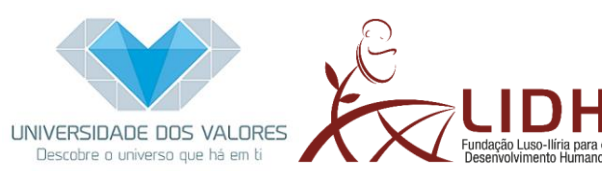

# **GUIA E PROTOCOLO DE UTILIZAÇÃO 2019 Caravana "Centro de Estágios dos Valores" CONDIÇÕES DE UTILIZAÇÃO**

As condições de utilização da Caravana são as seguintes:

- 1. As entidades acolhedoras terão de garantir:
	- a. A assinatura, pela pessoa com poderes para o ato, da Declaração de Recebimento, em anexo.
	- b. O acolhimento e estacionamento da Caravana num local seguro, vedado e vigiado durante toda a sua permanência no local;
	- c. Os custos de reparação de qualquer dano na Caravana ocorrido durante o período de acolhimento da mesma, de acordo com o termo de responsabilidade constante da Declaração de Recebimento;
- 2. Quanto ao **transporte** da Caravana para o seu local de utilização pela entidade candidata, esta poderá optar por:
	- a. Assegurar o transporte da Caravana (meios próprios) e nesse caso deverá articular o itinerário e entrega com Direção Regional (DR) do Instituto Português do Desporto e Juventude (IPDJ), ou
	- b. Em casos excecionais (total impossibilidade da entidade interessada assegurar o transporte), manifestará à Universidade dos Valores a necessidade de transporte, cabendo a esta avaliar se tem condições para o assegurar. Nesse caso, deverá comunicar para [info@universidadevalores.org](mailto:info@universidadevalores.org) o seu pedido com indicação da morada exata do local de utilização pretendido pela entidade candidata, com antecedência mínima de 3 semanas do início da data de utilização pretendida.
- 3. Caso haja alguma alteração da pessoa de contacto, é necessário comunicar de imediato à DR-IPDJ da sua área.
- 4. No momento da recolha da Caravana, a DR-IPDJ irá registar quaisquer danos identificados na Caravana, recorrendo à recolha de imagens fotográficas, procedendo de seguida ao envio de um breve relatório, acompanhado da Declaração de Recebimento da entidade acolhedora, para a Universidade dos Valores.
- 5. A Caravana dispõe de uma pasta com instruções de utilização (anexo), as quais deverão ser seguidas e cumpridas sem exceção. A pasta encontra-se (e deve ficar) no armário acima da mesa. O conjunto de chaves da Caravana será sempre entregue em mão entre as pessoas de contacto responsáveis das entidades, eventualmente intermediadas pelo motorista.
- 6. Às entidades acolhedoras da Caravana será, oportunamente, solicitada uma declaração do número (ainda que aproximado) de utilizadores/visitantes da Caravana no período do seu acolhimento, para posterior realização de um relatório de atividades dos organizadores (PNED/Universidade dos Valores). Igualmente,

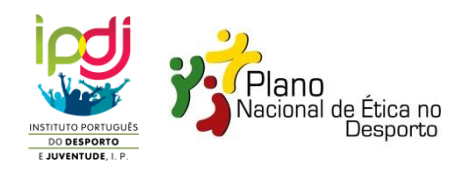

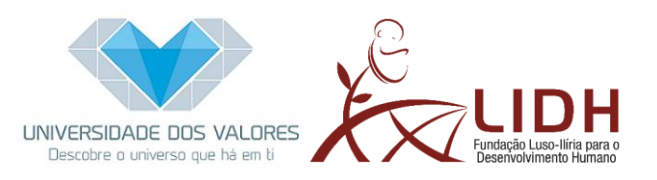

encorajamos as entidades ao registo de imagens de utilizadores/visitantes da Caravana, para o mesmo efeito de relatório de atividades.

7. O transporte da Caravana está protegido por um seguro em viagem (terceiros e assistência em viagem) e a mesma deverá ser rebocada por um veículo com peso superior a 2.000Kg, ou com indicação específica de peso rebocável. Não é necessário carta de condução de pesados, mas apenas carta B+E.

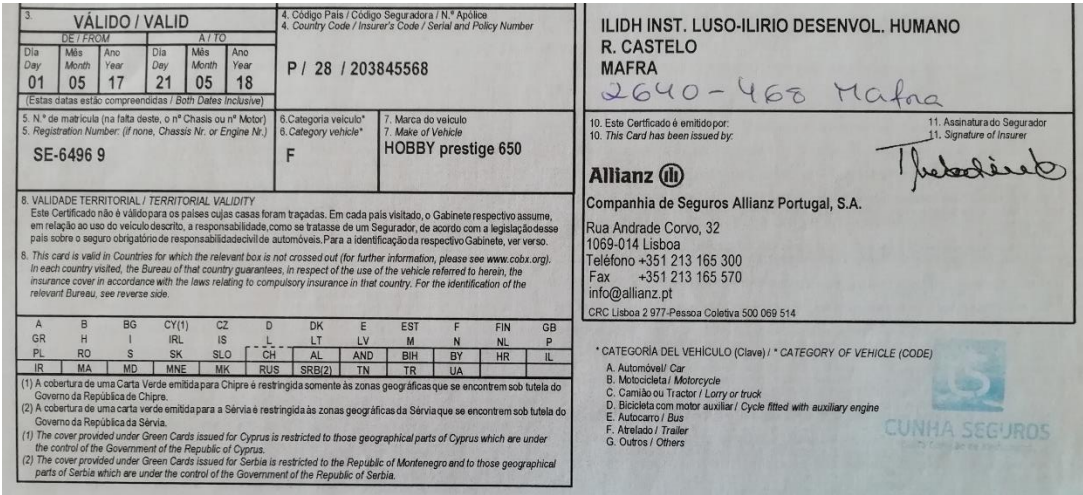

- 8. Mais se informa que a Caravana tem um comprimento total de 8,32 metros, 2,5 metros de largura e 2,57 metros de altura, sendo composta por 2 eixos com pneus 155/80 R 13 XL.
- 9. Poderão utilizar o seguinte link para divulgar a Caravana junto dos vossos públicos e parceiros <http://www.pned.pt/recursos-pedagogicos/caravana.aspx> .
- 10. Existe um stock de material impresso no WC da Caravana, para vossa utilização. Em caso de falta desse material, informar a DR-IPDJ da sua área.

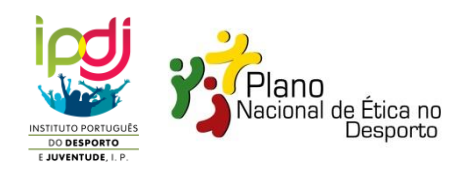

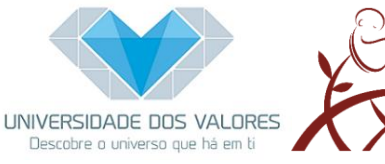

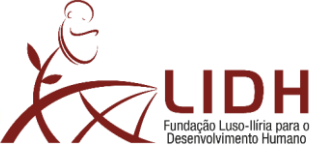

# **INFORMAÇÕES DE UTILIDADE**

## **Caravana "Centro de Estágios dos Valores"**

#### **Segurança e Higiene:**

- Antes de utilizar a caravana, deve assegurar-se que esta tem as 4 sapatas fixas no chão, uma em cada canto da caravana, para evitar que ela tombe com o peso no interior.

- A caravana dispõe de uma extensão elétrica e um adaptador da ficha, para ligar a uma fonte de eletricidade. Utilize e volte a colocar onde os encontrou.

- A caravana dispõe de um balde e esfregona e um pano do pó. Utilize-os no final de cada dia, para assegurar que os visitantes seguintes encontram o espaço limpo, conforme o encontrou ao chegar.

- Caso o espaço apresente uma temperatura/humidade demasiado alta, NUNCA deverão ser abertas quaisquer janelas, mas sim ligar o aparelho de Ar Condicionado que se encontra no interior/frente da caravana. As janelas da caravana são fixas e não podem ser abertas. O aparelho de ar condicionado também serve para aquecimento do espaço.

- Ao sair, feche bem a porta à chave, assim como a fechadura de segurança, e certifiquese que não a eletricidade não ficou ligada (desconectar a extensão no exterior da caravana).

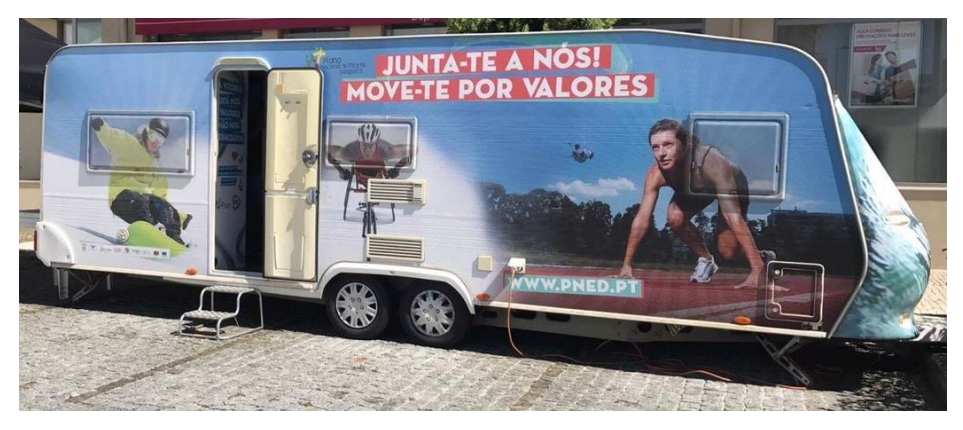

#### **Funcionalidade:**

- O "Centro de Estágios dos Valores" apresentado nesta caravana possui diferentes jogos e recursos educativos versando a temática da ética no desporto.

- Tendo em conta a exiguidade do espaço, não é recomendável a sua visita por mais do que 7 pessoas de cada vez, embora este número seja ajustável à idade dos visitantes.

- Dois dos recursos fornecidos são apresentados em formato audiovisual. Para acender os ecrãs respetivos e aceder à sua atividade, é favor ler o respetivo documento, elaborado para o efeito (páginas seguintes).

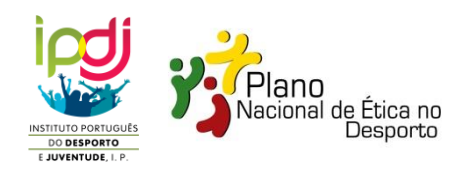

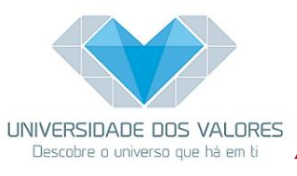

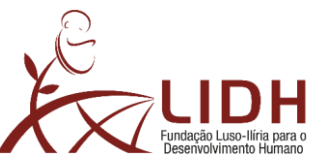

- Os restantes recursos, com caráter analógico, apresentam enunciados próprios para a orientação da atividade dos participantes.

- As atividades deverão ser realizadas, sempre que possível, com o acompanhamento de um adulto com vista a um melhor aproveitamento do valor pedagógico de cada recurso.

- A caravana dispõe também de diferentes recursos em papel (*flyers*, cadernos, código de ética desportiva, etc.) que são para usufruto e recolha por parte dos participantes. Caso não os

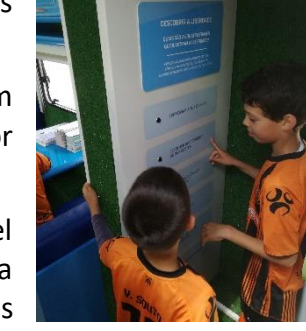

encontre dispostos em cima da mesa entre os sofás, procure-os nos compartimentos superiores (acima dos sofás). Existirá um *stock* destes materiais no compartimento da casa de banho (não funcional).

- Em caso de alguma dificuldade ou incidência, por favor contacte de imediato [a](mailto:info@universidadevalores.org) DR-IPDJ da sua área ou, em caso de inacessibilidade, a Universidade dos Valores para os contactos 261 810 450 ou 96 306 24 59.

# **PROTOCOLO DE UTILIZAÇÃO DO ECRÃ HORIZONTAL**

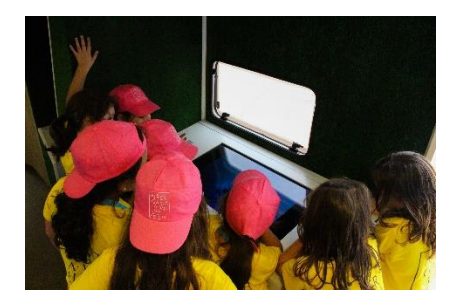

*Neste ecrã é possível:*

- Assistir a vídeos diversos realizados no âmbito do Plano Nacional de Ética no Desporto.
- Ouvir uma compilação das rubricas "Move-te por Valores" transmitidas pela Antena 1 da RDP, no âmbito do Plano Nacional de Ética no Desporto.

#### **Para iniciar a atividade:**

1. Levantar a tampa da caixa (se estiver trancada, usar chave que deverá estar no compartimento por cima dos sofás).

2. Ligar a TV (botão On/Off) ou carregar no botão correspondente através do comando.

3. Após ligar a TV (deverá aparecer a info "não programado"), é necessária a utilização do comando para prosseguir (que deverá estar no compartimento por cima dos sofás).

4. O comando só funciona se a tampa da caixa estiver ligeiramente aberta (aguentar a tampa com uma mão e indicar funções necessárias no comando com a outra).

5. Tocar na tecla "input" (canto superior direito) do comando.

- 6. Escolhar a opção "USB" (canto superior esquerdo) do ecrã e carregar em OK.
- 7. Aparecerá pasta denominada "Drive1". Selecioná-la e carregar em OK.

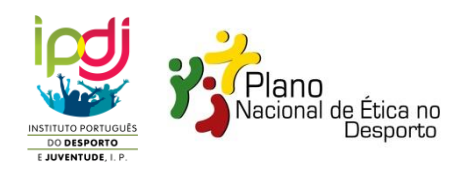

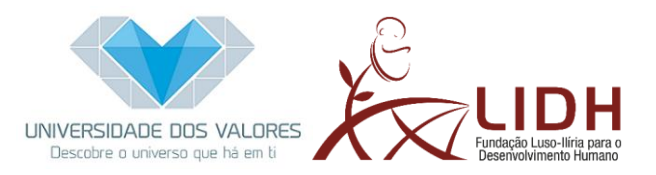

8. Aparecerão duas pastas, denominadas "Antena 1" e "Vídeos". Selecionar a pasta pretendida e carregar em OK.

9. Aparecerão os arquivos multimédia. Selecionar um deles e carregar em OK.

10. Deixar o ficheiro reproduzir. O ficheiro está carregado com opção de repetição automática.

#### **Para encerrar a atividade.**

1. Desligar no botão "ON/OFF" do comando (lembrar que o comando só funciona se a tampa da caixa estiver ligeiramente aberta)

2. Fechar a tampa com a chave e voltar a colocar o comando e a chave no compartimento por cima dos sofás.

**Nota:** Não mexer na pen-drive USB inserida no ecrã.

## **PROTOCOLO DE UTILIZAÇÃO DO ECRÃ VERTICAL**

*Neste ecrã é possível:*

- Jogar ao jogo interativo "Joga Bem!"

Nota: controlar as funções do equipamento, tocando no ecrã (é um ecrã táctil /*touch screeen*).

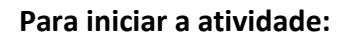

1. Quando a eletricidade da caravana é conectada, este recurso inicia automaticamente até ao ambiente de trabalho. Se for o caso, siga as instruções a partir do ponto 4. Caso não se inicie automaticamente, siga as instruções a partir do ponto 3.

2. Abrir a tampa da caixa com a chave (que deverá estar no conjunto de chaves, no compartimento por cima dos sofás).

3. Carregar na tecla "ON/OFF" no disposito informático (identificado com a marca "INSYS").

4. Ao dar entrada no ambiente de trabalho do windows, selecionar (através de toque no ecrã) a pasta "Joga Bem".

5. Dentro da pasta, selecionar o ficheiro "Story" (apenas com o icon do Explorer, pois há outros semelhantes, que são para ignorar).

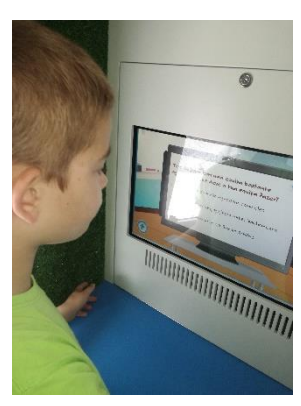

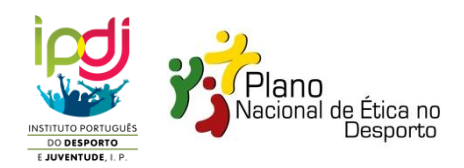

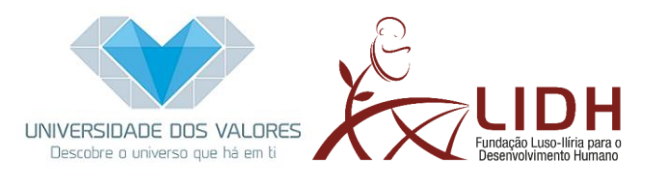

6. Caso surja um alerta no ecrã (normalmente na base do ecrã), clicar em "Permitir conteúdo bloqueado".

7. Iniciar o jogo.

**Nota:** o jogo tem uma função de inatividade que, após 15 segundos sem movimento no ecrã, questiona se é para "Retomar" o jogo no mesmo ponto deixado, ou "Reiniciar" o jogo do início.

#### **Para encerrar a atividade.**

1. Deslizando um dedo no limite esquerdo do ecrã e no sentido do centro do ecrã, surgirão as janelas ativas.

- 2. Fechar a janela do jogo na "cruz".
- 3. Fechar todas as pastas que estejam abertas.

4. No "menu iniciar" (canto inferior esquerdo do ambiente de trabalho) selecionar a opção "ligar/desligar" e logo seguida "encerrar".

## **INFORMAÇÕES SOBRE COMUNICAÇÃO**

#### **Caravana "Centro de Estágios dos Valores"**

Em ocasiões de redação de notícias e comunicações, ou informações à comunicação social, é importante que o reconhecimento institucional se dirija aos copromotores PNED/IPDJ e Universidade dos Valores, também autora da Caravana.

A passagem da Caravana nas localidades deve também ser uma ocasião de sensibilização para a possibilidade, principalmente das escolas e grupos juvenis, de agendarem visitas de estudo à Universidade dos Valores, onde têm a oportunidade de aprofundar a experiência e conhecimento sobre os Valores numa exposição interativa de grande dimensão, da qual esta caravana é uma amostra.

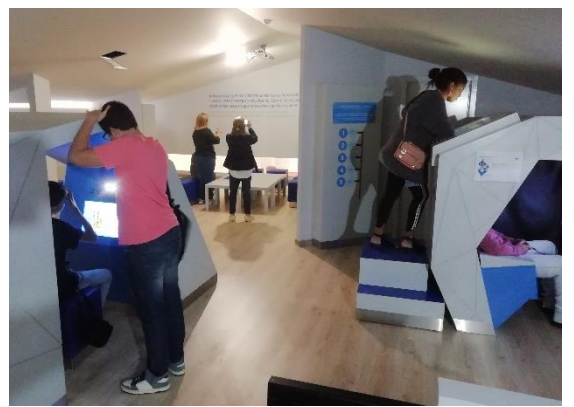

Mais informação e visita virtual em [www.universidadevalores.org](http://www.universidadevalores.org/) . Contamos convosco nessa divulgação!

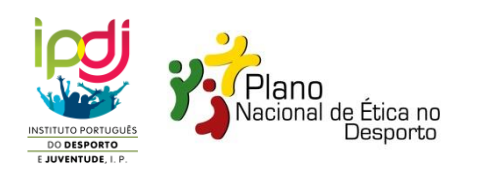

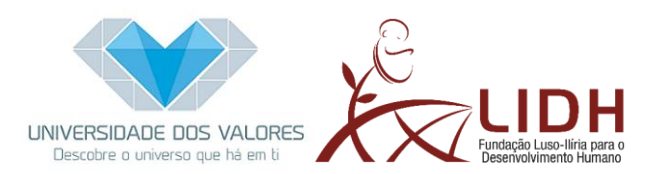

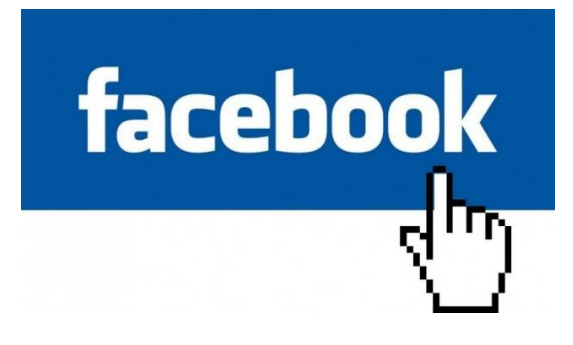

Quando se fizerem noticias no Facebook sobre a caravana, colocar "@ "quando se referem às entidades (colocando @PNED e @Universidade dos Valores), pois assim as notícias serão automaticamente ligadas às páginas dos promotores, aumentando o potencial de disseminação. Também se pode utilizar *hashtags* no final das mensagens, como #pned #universidadevalores.

**ESTE ESPAÇO FOI PENSADO PARA A SUA UTILIZAÇÃO RESPONSÁVEL. CUIDE DO ESPAÇO E DOS RECURSOS. DEIXE-O TÃO LIMPO E ARRUMADO COMO O ENCONTROU.**